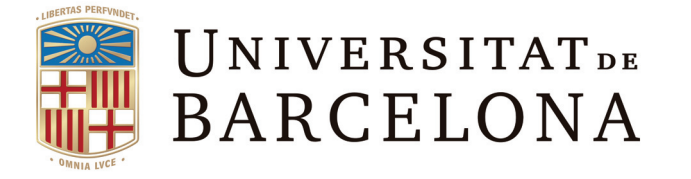

# **Normativa de elaboración del Trabajo Final de Master**

– guía del estudiante –

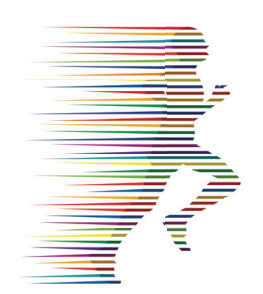

Màster en Direcció d'Empreses de l'Esport

UNIVERSITAT DE BARCELONA

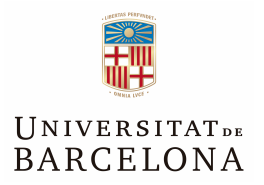

## <span id="page-2-1"></span>**Guía para la realización del Trabajo Final de Master [\\*](#page-2-0)**

El Trabajo Final de Master es un trabajo de investigación –que culmina con un documento escrito– en el que se presentan ideas, teorías, evidencias, bien fundamentadas y que reflexionan sobre el tema elegido.

Un Trabajo de Final de Master (TFM) puede ser un proyecto de investigación teórica y/o empírica sobre un aspecto del sector deportivo novedoso o que corrige alguna ineficiencia o carencia, un proyecto de investigación práctico sobre un aspecto específico –aplicado en una empresa determinada–, un proyecto de negocio o posible oportunidad de negocio en el mundo del deporte.

Supone la realización, por parte del alumno, de un trabajo en el que aplique y desarrolle los conocimientos adquiridos en el Master. Será realizado de forma individual por cada alumno, bajo la supervisión del tutor/a asignado. Aunque éste ayudará a diseñar y organizar el trabajo, sólo podrá hacerlo en base al trabajo que el estudiante vaya realizando. Es responsabilidad del alumno el desarrollo del proyecto.

En la elaboración del TFM destacamos cuatro etapas, que se describen a continuación.

## **A) Propuesta de tema y propuesta de tutor/a del TFM.**

El alumno debe seleccionar un tema y contactar el tutor/a que crea que le puede ayudar en el campo de estudio que se propone. Conviene reunirse con el tutor/a definir el tema y revisar las directrices del proyecto de master. La comisión de TFM autorizará los temas de investigación y se asignará un tutor/a a cada alumno, de acuerdo con las dos partes y en función de la disponibilidad de profesorado. Los tutores para cada curso se indicarán en el campus virtual del TFM.

El tema de investigación debe ser seleccionado en función del interés que tenga tanto para el alumno como para el tutor/a, dentro del contexto del Master. El alumno pasará mucho tiempo con este trabajo, y el tema elegido debe ser interesante y enriquecedor para él o ella, a la vez que debería marcar futuras líneas para su trabajo, en las que podrá realizar aportaciones novedosas en el futuro.

En la propuesta el alumno debe especificar el ámbito en el que quiere aprender y las razones que le hacen encontrar ese tema interesante. Debe explicar brevemente cómo puede el tema elegido ayudarle en el futuro en las metas que se marca, ya sean profesionales como de investigación y/o desarrollo. Junto al tema elegido, son importantes las competencias que el TFM ayude a desarrollar en el estudiante del Master.

Puede contribuir a desarrollar habilidades tan relevantes como: ser capaz de seleccionar un tema de investigación; planificar un proceso de análisis y estudio del tema seleccionado, estableciendo unos objetivos a alcanzar en el mismo; y ofrecer y defender una respuesta lógica y justificada al problema planteado de manera formal. En concreto, para los alumnos del Master, las competencias que se propone son:

<span id="page-2-0"></span><sup>\*</sup> Esta publicación está disponible en formato digital en:<http://hdl.handle.net/2445/68011>

- Ser capaz de aplicar los conocimientos adquiridos y para resolver problemas en entornos nuevos o poco conocidos dentro de contextos más amplios (o multidisciplinares) relacionados con el área de estudio.
- Ser capaz de integrar conocimientos y enfrentarse a la complejidad de formular juicios a partir de una información que, a pesar de ser incompleta o limitada, incluya reflexiones sobre las responsabilidades sociales y éticas vinculadas a la aplicación de estos conocimientos y juicios.
- Ser capaz de comunicar las conclusiones (y los conocimientos y razones últimas que las sustentan) a públicos especializados y no especializados de una manera clara y sin ambigüedades.
- Ser capaz de redactar textos y presentar informes, proyectos u otros tipos de trabajos sobre dirección y estrategias de empresas deportivas.

Se deberá completar el formulario de propuesta (ver anexo I), de acuerdo con el tutor/a y remitir el documento original al coordinador del Master, antes del 30 de octubre.

## **B) Propuesta de tema de trabajo y proyecto del TFM**

Una vez aceptado el tema del TFM se deberá redactar un borrador del proyecto y delimitar el ámbito en el que se quieren realizar aportaciones, que se revisarán en las la reuniones de seguimiento. Este documento debe ser entregado el martes 9 de diciembre como fecha límite.

El proyecto debe contener una planificación temporal o el plan de trabajo para completar TFM antes del mes de junio. El plan de trabajo debe incluir las fechas de las reuniones con el tutor/ a, fechas de terminación y los pasos necesarios para completar el TFM. También debe contener la selección y priorización de las competencias perseguidas en el TFM y una breve explicación de cómo prevé desarrollarlas.

La comisión de TFM se reunirá a principios de diciembre y aprobará los proyectos. Si no se aprueba, el tutor trabajará con el candidato/a una nueva propuesta, a presentar antes del día 15 de enero para su aprobación.

## **C) Desarrollo del TFM y entrega del documento final**

El alumno deberá revisar la literatura y el estado del arte del tema propuesto y redactar un resumen de las aportaciones realizadas hasta el momento, por cada uno de los autores y actores de lo que se quiera destacar.

La normas para la redacción de TFM se encuentran como anexo II a este documento.

## **D) Entrega del documento final y Defensa del TFM**

La entrega del TFM al tutor deberá realizar a principios del mes de junio, para que pueda autorizar su defensa y hacer los comentarios oportunos a la comisión de TFM del Master.

Una vez autorizada la defensa del TFM, el Coordinador del Master, acordará y notificará a cada alumno el lugar, día y hora fijados para la defensa de su Trabajo hará público el calendario completo de defensas.

La defensa del Trabajo de Fin de Master será realizada por el alumno en sesión pública, mediante la exposición oral de su contenido o de las líneas principales del mismo. El alumno utilizará los recursos de apoyo que considere necesarios. Una vez concluida la exposición, el alumno contestará a las preguntas y aclaraciones que le planteen los miembros del tribunal.

Los criterios de evaluación del trabajo se descompone en dos grupos.

Referente al contenido del TFM:Los objetivos del TFM, la metodología empleada, la capacidad de análisis del tema tratado y las conclusiones.

Referente al la presentación y exposición: La presentación del documento escrito, el nivel de conocimiento del tema (tanto en el documento como en la exposición), la exposición y defensa oral del TFM y la capacidad de dar respuesta a las cuestiones formuladas por el tribunal.

La tabla adjunta resume los plazos más importantes a cumplir en el proceso de elaboración del TFM:

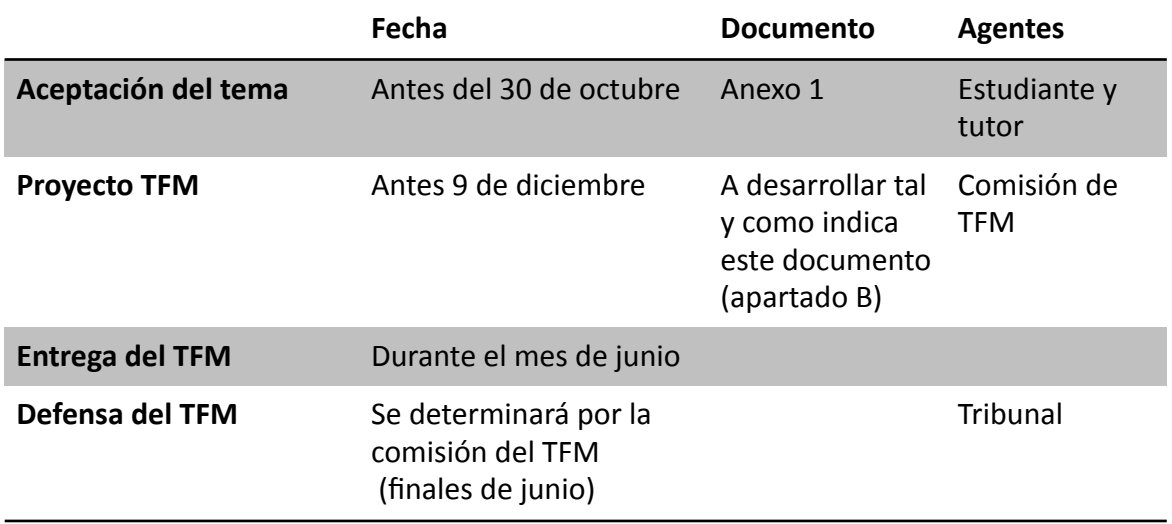

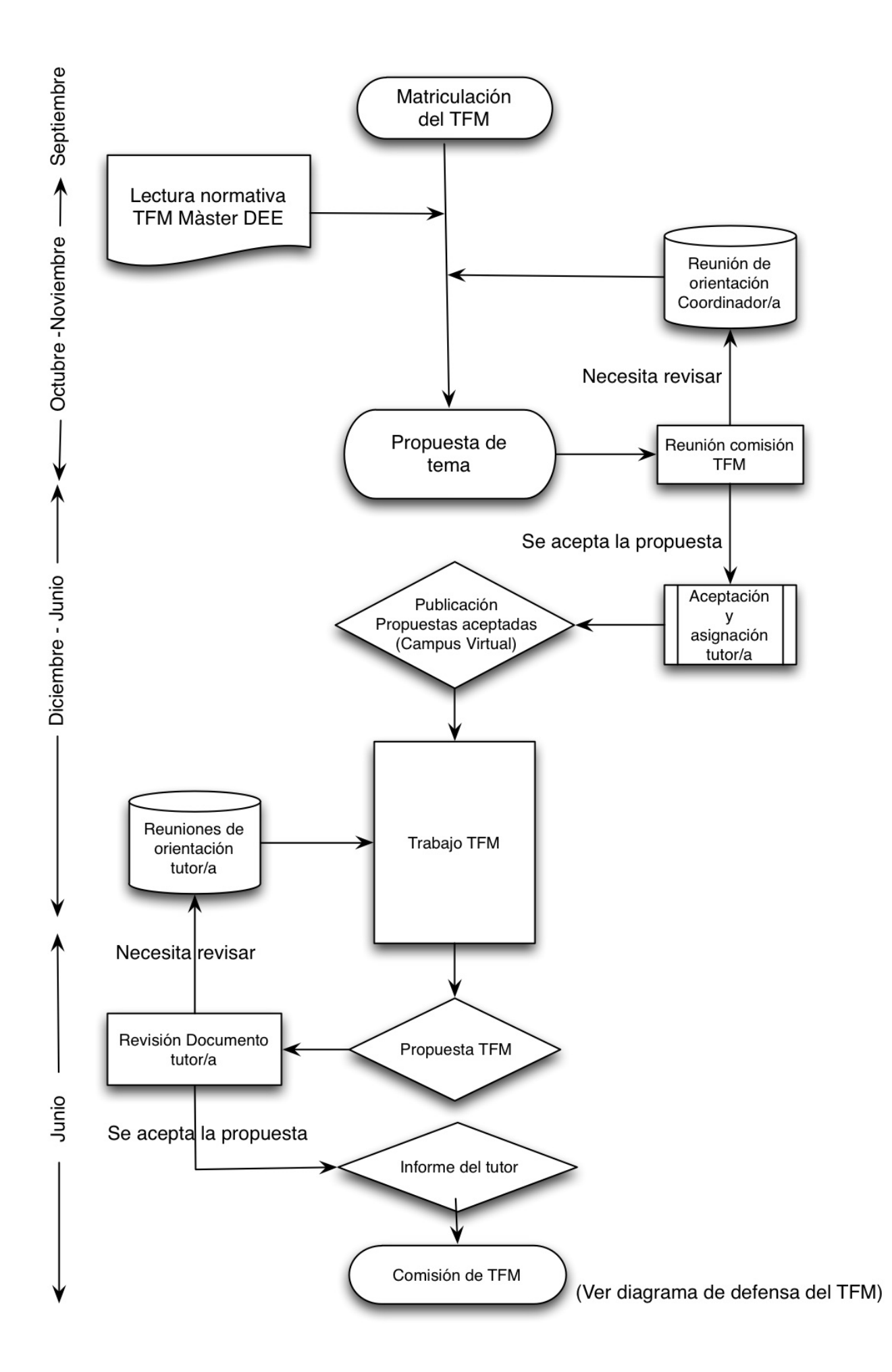

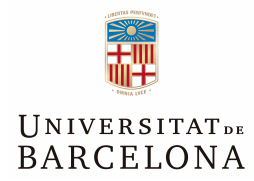

Anexo I

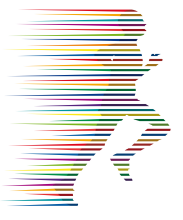

Propuesta de Trabajo Final de Master de :

Tema elegido, y motivos que justifican su elección

Impacto del trabajo en el sector deportivo

Interés futuro del tema elegido

Competencias que ayudará a desarrollar

Firma del tutor que revisa el documento el este este este este este Fecha:

Propone alguna persona para tutelar o ayudar al alumno:

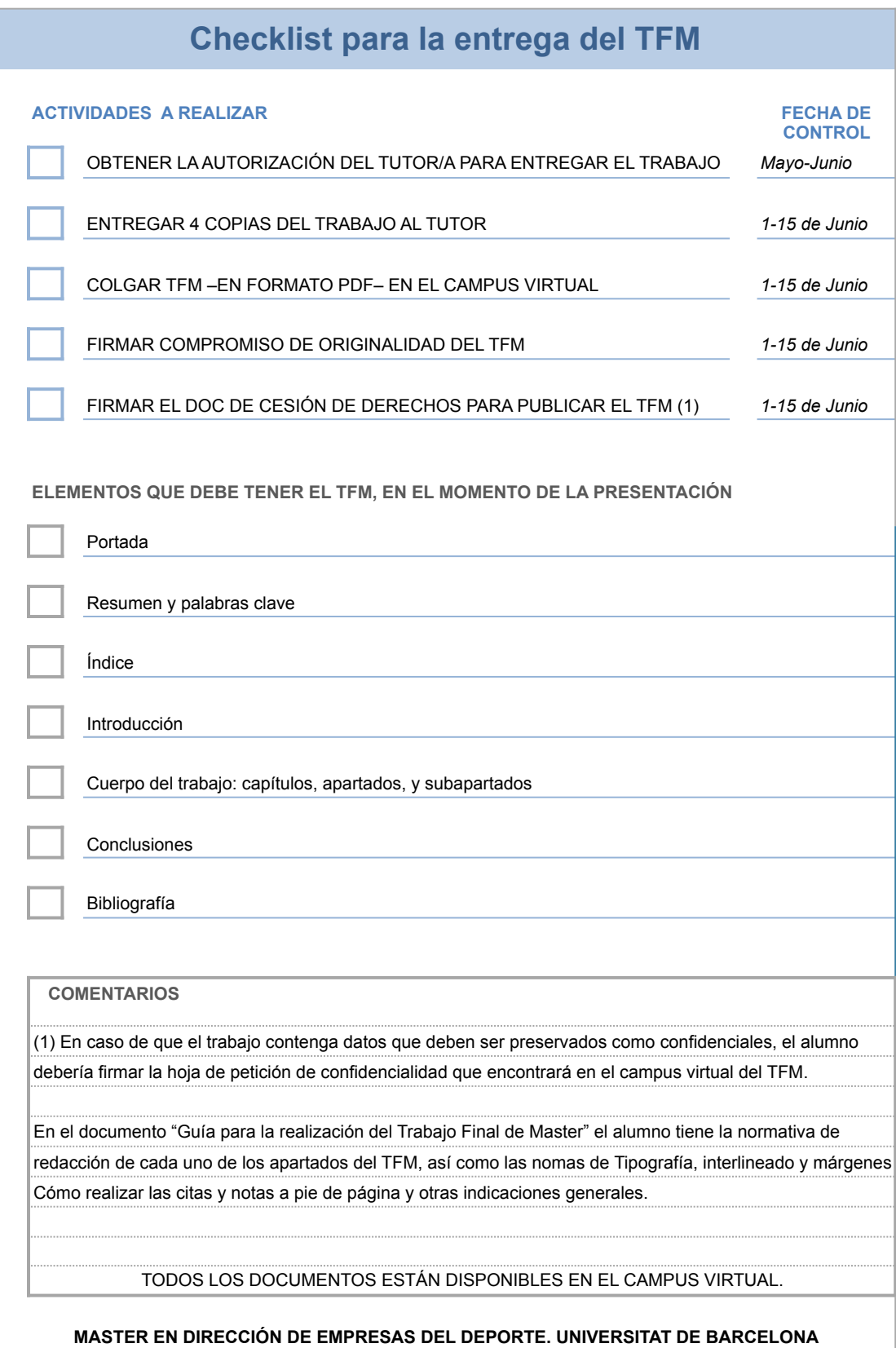

#### Anexo II

## *ELABORACIÓN DEL TRABAJO FINAL DE MÁSTER - INSTRUCCIONES-*

## **MÁSTER DE DIRECCIÓN DE EMPRESAS DEL DEPORTE**

## Preámbulo

El objeto de este documento es establecer los criterios que se deben seguir en cuanto a los aspectos formales de presentación del Trabajo Final de Máster (TFM) del Máster de Dirección de Empresas del Deporte de la Facultad de Economía y Empresa de la Universidad de Barcelona. Se pretende, así, proporcionar unas pautas sobre las características y aspectos formales de la presentación de trabajos, obligatorios, como es sabido, para poder obtener la titulación de cada enseñanza.

El TFM es un trabajo personal del alumno en el que aplica los conocimientos adquiridos durante el máster. El tema de trabajo se concretará con los tutores del trabajo durante el mes de enero, ver el documento de propuesta en el anexo, y se establecerá un plan de trabajo hasta el mes de junio.

El tema de trabajo tiene que ser del ámbito de la gestión deportiva. Éste deberá radicar en la realidad de un entorno que el estudiante conozca, donde tenga disponibilidad de datos y se puedan desarrollar y medir acciones de mejora en la gestión. Desde la coordinación del Máster se propondrán un conjunto de líneas de trabajo para que cada uno de los alumnos pueda centrar el tema en el que quiere trabajar. Las líneas propuestas son las que se detallan a continuación:

- Creación de una empresa propia
- Evolución de variables de gestión en centros de fitness
- Comparación internacional de modelos de gestión deportiva
- Organización de eventos deportivos
- Medición y mejora de la calidad en servicios deportivos
- Marketing y esponsorización de equipos
- Temas relacionados con alguna asignatura, no recogidos anteriormente

El TFM se realiza en dos partes y que dan una calificación conjunta. En la primera parte el alumno realiza un trabajo escrito, como se detalla a continuación. Seguidamente, el alumno deberá realizar una defensa pública en las fechas y horas establecidas por la coordinación del Máster.

### Organización y presentación del trabajo

Dado el carácter individual del TFM, no se propone ningún esquema cerrado de desarrollo sino que es cada estudiante con su tutor o tutora quien diseña el trabajo. A pesar de esto, es conveniente que el trabajo se ajuste a unas determinadas normas de presentación, al servicio de la claridad expositiva y la ordenación y tratamiento sistemático de la información, puesto que todo ello favorece la comprensión y la evaluación. Es aconsejable, por tanto, que la estructura del trabajo se adecúe a los apartados que se indican a continuación:

- Portada
- Resumen y palabras clave
- $\bullet$  Índice
- Introducción
- Cuerpo del trabajo: capítulos, apartados y subapartados
- Conclusiones
- Bibliografía
- Anexos

#### *Portada*

En la portada hay que especificar el título del TFM, así como el nombre y apellidos del estudiante y del tutor/a.

#### *Resumen y palabras clave*

Después de la portada y de la hoja en blanco posterior, se debe incluir un resumen del trabajo en la lengua en la que se redacta la tesina, de no más de 10 líneas, que sintetice el contenido esencial. A continuación, hay que señalar en un recuadro diversas palabras clave ―no menos de cinco y no más de diez―, indicadoras de los temas abordados en el trabajo.

#### *Índice*

El TFM ha de contener un índice inicial con las diferentes partes del trabajo ―a excepción de la portada, el resumen y palabras clave, y el mismo índice―, en el cual se indique la página donde empieza cada apartado. El índice debe colocarse detrás de la hoja del resumen.

#### *Introducción*

La introducción ha de presentar el trabajo: la justificación, las hipótesis, los objetivos, la metodología empleada, las partes en las que se divide y, si procede, los agradecimientos. Debe ser breve y acabarla con un salto de página.

#### *Cuerpo del trabajo: capítulos, apartados, y subapartados*

La estructura del trabajo tiene que ser lógica y clara. Con este fin, el cuerpo del trabajo ha de dividirse en apartados y, si es necesario, en subapartados; si el trabajo lo requiere, se pueden hacer más subdivisiones, y en este caso hablaríamos de capítulos, apartados y subapartados.

Los títulos de los capítulos, si procede, hay que numerarlos con cifras romanas consecutivas (I, II, III…) y deben escribirse con LETRA REDONDA, EN NEGRITA Y MAYÚSCULAS. Al final de cada capítulo hay que insertar un salto de página.

Los títulos de los apartados (1, 2, 3…) y de los subapartados (1.1, 1.2…) se numeran consecutivamente con cifras arábigas. Los títulos de los apartados se escriben con letra redonda y en negrita y los títulos de los subapartados con letra cursiva. Al final de cada subapartado y apartado no es necesario un salto de página, salvo que el apartado siguiente sea el de «Conclusiones».

#### *Conclusiones*

Las conclusiones deben tener una estrecha relación con lo que se ha argumentado en el desarrollo del trabajo, pero no pueden ser un resumen de lo que ya se ha expuesto, sino que han de dar respuesta a las hipótesis, cuestiones y objetivos planteados. Tienen que ser breves, concluyentes y tener forma de aseveración (y no de interrogación); no es el lugar para hacer citas ni tampoco para introducir ideas nuevas. Las conclusiones han de acabarse con un salto de página.

#### *Bibliografía*

Hay que hacer constar todas las obras empleadas para la elaboración del trabajo, citadas o no en el texto.

Las referencias bibliográficas han de ser competas y contener toda la información bibliográfica. Hay que ordenarlas alfabéticamente por apellido del autor o autora; en el caso que haya diversas obras con una misma autoría, el orden debe ser cronológico.

Debido a la diversidad de sistemas de referencia bibliográfica, puede escogerse cualquiera de éstos; pero manteniendo la coherencia a lo largo de todo el trabajo.

#### *Tipografía, interlineado y márgenes*

Tipo y tamaño de letra: Arial (11 puntos); Times New Roman (12 puntos); Tahoma (10 puntos); Calibri (12 puntos), Trebuchet MS (11 puntos).

Interlineado: 1,25 justificado con separación entre párrafos doble.

Márgenes: superior: 2,5 cm; inferior: 2,5 cm; izquierdo: 2,5 cm; derecho: 2,5 cm.

Títulos de las diferentes partes de la tesina: 14 puntos.

Citas: letra de 2 puntos por debajo del tamaño escogido para la tesina.

Notas: letra de 3 puntos por debajo del tamaño escogido para la tesina.

#### *Redacción*

Los términos expresados en una lengua diferente al TFM deben escribirse con letra cursiva.

El estudiante ha de tener especial cuidado con las normas ortográficas y gramaticales de la lengua [utilizada en el trabajo, así como con las normas de puntuación. Se pueden consultar los Criterios de la](http://www.ub.edu/criteris-cub/) Universidad de Barcelona (CUB) y el uso de [verificadores ortográficos](http://www.ub.edu/sl/ca/alt/recursos/diccionari/index.htm).

#### *Citas y notas a pie de página*

Conviene no abusar de las citas; por tanto, sólo se pueden incluir citas de textos que se tengan que interpretar —que pueden tener una amplitud razonable— o de textos que corroboren con autoridad una afirmación realizada —que han de ser breves. Todas las obras de las citas deben hacerse constar en el apartado «Bibliografía».

Si la cita no supera las tres líneas, ha de quedar insertada en el cuerpo del texto entre comillas dobles ("" o «»), como hacemos ahora citando a Campbell y Ballor (1974, p.124), que dicen que «las citas que no superan las tres líneas mecanografiadas van encerradas entre dobles comillas y aparecen en el texto». Pero si la cita supera las tres líneas se escribirán en un párrafo aparte, con sangría izquierda, con un espacio, sin comillas y con un tamaño de letra 2 puntos inferior al tamaño elegido para la tesina.

En cuanto a las notas, existen diversos sistemas, pudiéndose escoger cualquiera de ellos siempre que se mantenga la coherencia en todo el trabajo y se asegure que el tipo de letra de la nota es el que le corresponde y con un tamaño de 3 puntos por debajo del tamaño elegido para la tesina.

Los textos citados han de ser escrupulosamente fieles al original, tanto en cuanto a la grafía como a la lengua; si se desea añadir algún comentario debe hacerse entre corchetes […].

#### *Otras indicaciones generales*

El trabajo ha de tener una extensión mínima de 35 páginas (sin considerar los anexos).

Debe paginarse todo el trabajo, a excepción de la portada —que no se contabiliza— y de la página del resumen —que sí se contabiliza, pero que no se pagina. Los números de página hay que ponerlos centrados en la parte inferior de la hoja.

El trabajo hay que presentarlo editado a doble cara en folios DIN-A4 blancos o de papel reciclado.

Esta guía ha sido elaborada gracias a la ayuda del Instituto de Ciencias de la Educación de la Universitat de Barcelona (ICE-UB), que le concedió una ayuda mediante al proyecto mediante el programa REDICE (2014-15) 14-726 "Competències percebudes i identificades en els Treballs Finals de Màster, de l'àmbit de Economia i Direcció d'Empreses de les Universitats Catalanes."

Los autores son: Dr. Xavier M Triadó Ivern (IP); Dra. Pilar Aparicio Chueca; Dra. Marina Romeo Delgado; Dra. Maria Luisa Solé Moro; Dra. Ana Maria Pérez Martín; Prof. Maria Pilar López-Jurado González; Prof. Amal Elasri Ejjaberi y Prof. Jordi Viñas Fort

Barcelona, diciembre 2015

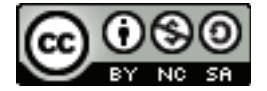

**Código de registro: 1511255862101 Fecha de registro: 25-nov-2015 15:24 UTC**